### Mobile Application Programing: Android Activities

## Activities

- Apps are composed of activities
- Activities are self-contained tasks made up of one screen-full of information
- Activities start one another and are destroyed commonly
- Apps can use activities belonging to another app

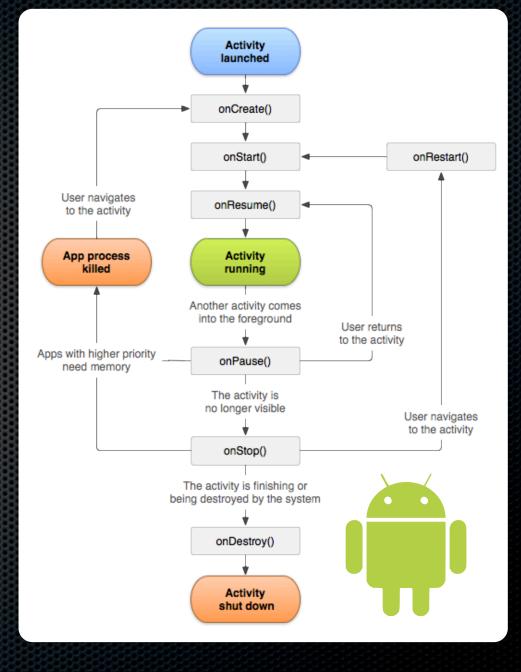

## Custom Controls

Create subclass of View class

• Override:

- onDraw(Canvas c)
- onMeasure(int wMeasure, int hMeasure)
- Add listener interface and listener property for the interesting events the control generates and call on... methods when events occur
- Implement view-level transient data saving

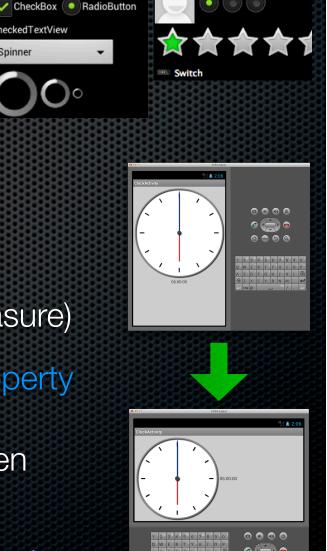

TextView Large Medium Small

Button

Spinner

CheckedTextView

## Application

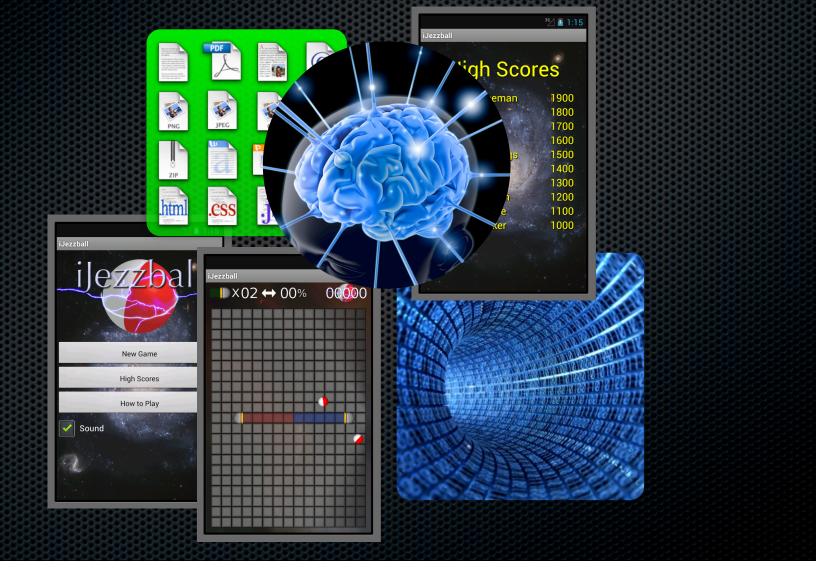

### Applied tion Controller (MVC)

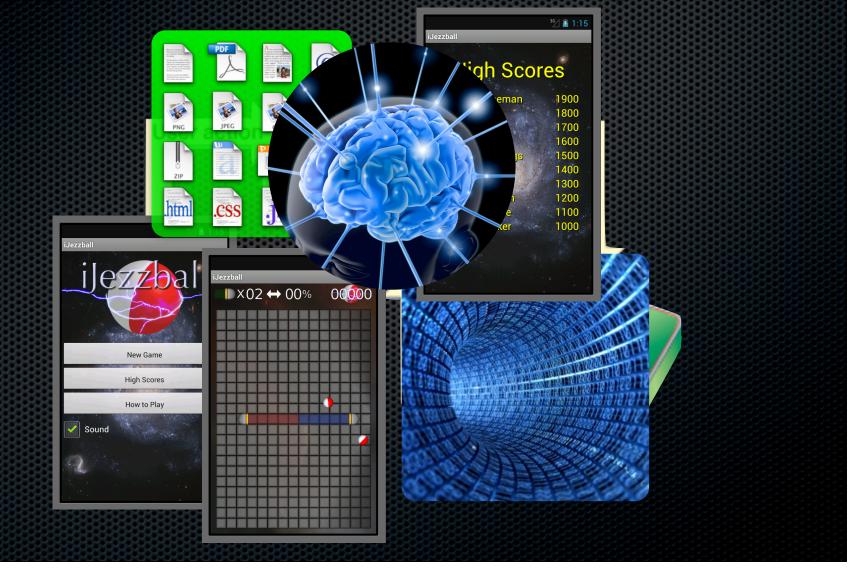

## Notification Options

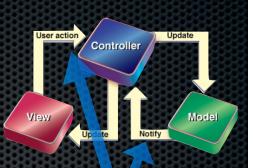

#### Listeners

- Declare listener interface
- Add getter/setter for listener
- Call methods on listener when appropriate
- Interfaces like listeners but more complex (eg. ListAdapter)
- LocalBroadcastManager (Android Support Package)
  - Call registerReceiver(BroadcastReceiver r, IntentFilter i)
  - Send using sendBroadcast(Intent i)

### Model View Adapter (MVA)

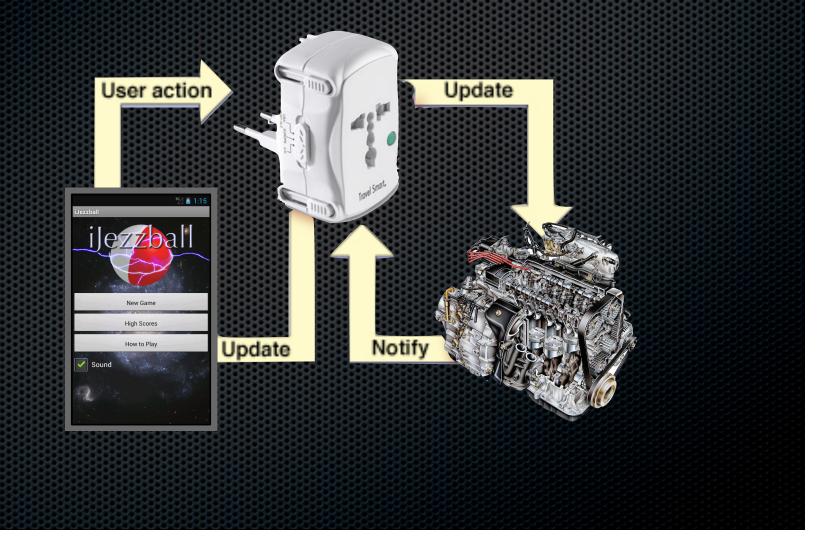

## The Controller

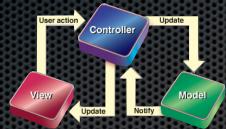

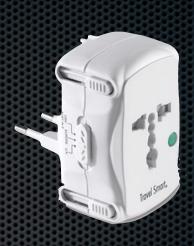

- Acts as an adapter between model and view
- Keeps the model in sync with changes in the view (user interaction), and the view in sync with changes to the model (network access, etc.)
- Is the least portable part of the program
- Typically implemented using the Activity class

# **Typical Activity Tasks**

#### onCreate

- Create data model or load from file
- Create UI using data provided by model
- onPause
  - Save data model to file
- Listeners / Interfaces / Broadcast Responses
  - Update data model in response to user interactions
  - Update UI in response to model changes
  - Launch other activities when required

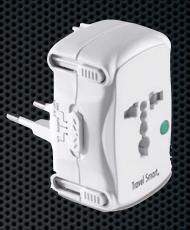

# Launching Activities

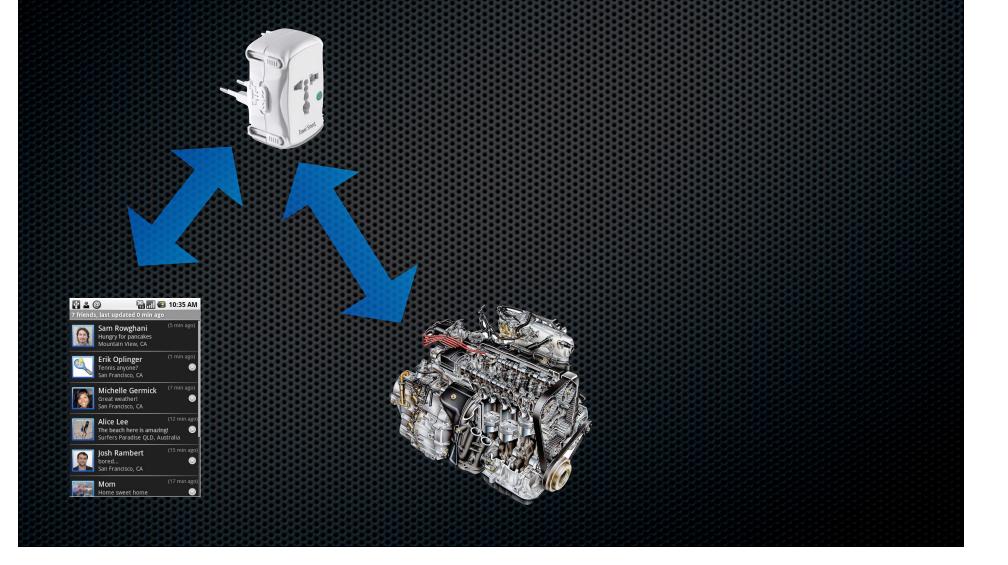

# Launching Activities

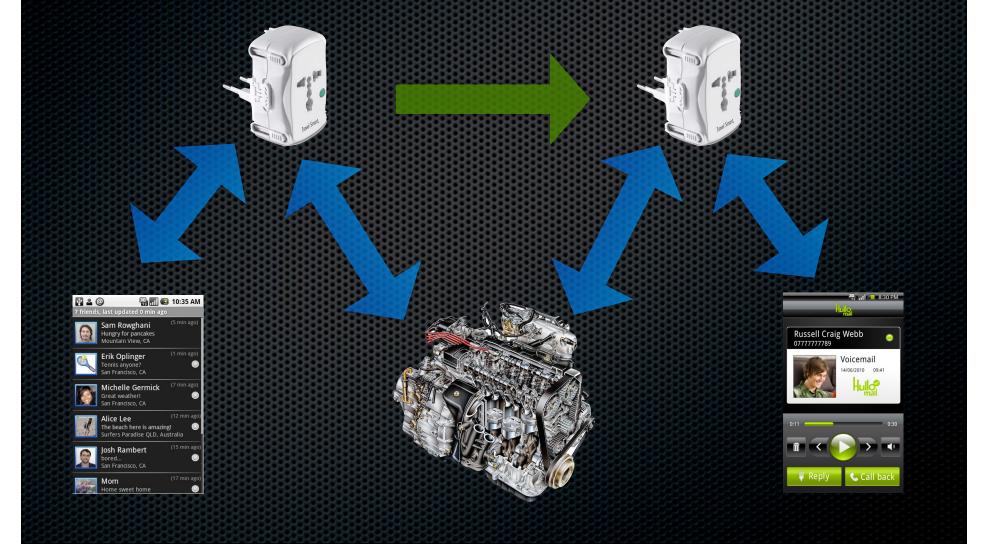

## Launching Activities

- Create Intent instance
- Set intent class property
- Fill in intent extras using putExtra(key, value)
  - Get keys from activity-to-be-launched class
- Call Activity.startActivity(Intent)
- Can open activities from other apps similarly as well